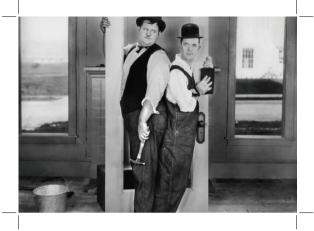

No Bleed - The image (*Left*) has no bleed and is incorrect. When a file is used for print, if bleed is not added it will cause problems at the print finishing stage when guillotining or folding.

The screenshot to the (*Right*) is of the settings when saving a file with no bleed is included. This is incorrect.

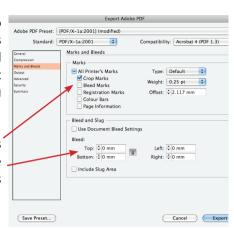

## www.kopykat.co.uk

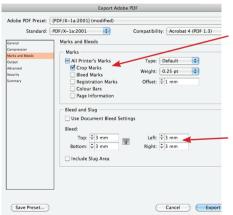

Bleed - The image (Right) has bleed and is correct. When a file is used for print, it has to have a bleed of 3mm at least. The photo is the same size as the above image but, when it is saved it is exported with a 3mm bleed included. This helps the print finisher. If you are using a designer for your artworking these are the settings that should be used.

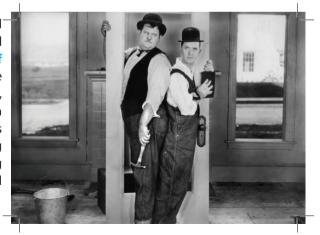